Gestion de portée flexible et autres actualités COFRAC

CHARLINE MIOSSEC – RÉUNION QUALITÉ ANOFEL 31/05/2022

**1 – Compléter les examens représentatifs des lignes ouvertes**

- → **Délai ?** depuis le 01/11/2021...
- **ER à définir pour l'ensemble du laboratoire** et non pour chaque discipline

### Ex laboratoire X réalisant sérologies para/myco/bactério/viro

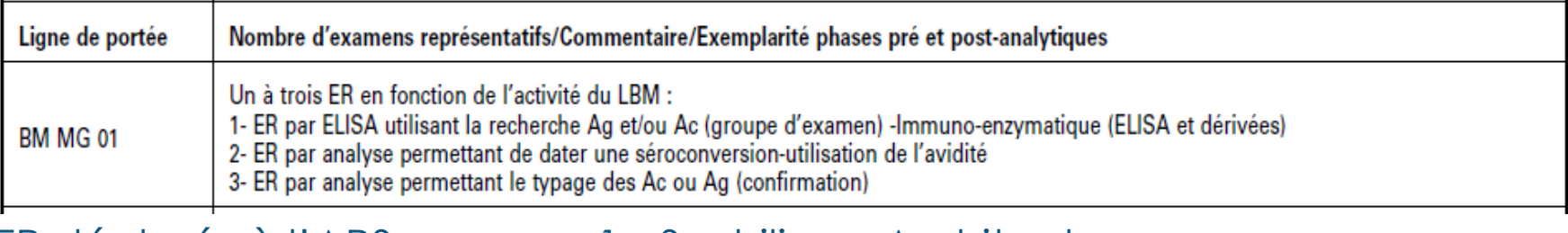

ER déclarés à l'ARS la - Syphilis sur Architect

2 - Avidité IgG Toxoplasmose

Suffisant ?

3 - WB lyme

### **2 – Compléter les examens complexes**

### → **Rappel :** SH INF 34 – Révision 01 – Applicable le 01/07/2021

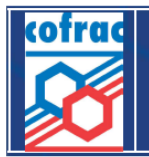

Mieux comprendre la définition des lignes de portée et mettre en place des stratégies de contrôle adaptées selon les activités réalisées et l'organisation du laboratoire

Les organisations complexes en microbiologie

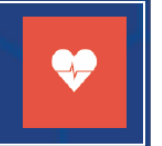

Examen complexe : réalisation de **plusieurs étapes successives (ou sous-processus)**

 Les laboratoires doivent présenter à l'accréditation **l'ensemble des techniques permettant de rendre un résultat d'examen**

### **2 – Compléter les examens complexes**

Sérologie : ensemble des techniques d'intérêt permettant d'assurer un diagnostic

Exemple laboratoire X : ER avidité IgG Toxoplasmose déclaré à l'ARS

- → Doit également accréditer toutes les autres techniques, IgG/IgM lui permettant de rendre le sérodiagnostic de Toxoplasmose
- Si ce n'est pas encore le cas, attention à la mention d'accréditation !

Suffisant ?

### **3 – Compléter les examens représentatifs des LBMR**

Arrêté du 12 juillet 2021 modifiant l'arrêté du 8 mars 2021 fixant les examens représentatifs et les compétences associées pour l'accréditation des lignes de portée des examens de biologie médicale

### **Il faut considérer le LBMR comme un laboratoire qui doit répondre aux exigences d'accréditation sur les lignes de portées pour lesquelles il réalise des examens**

- ER choisis parmi les examens du LBMR.
- ER couvrent l'ensemble des techniques du LBMR
- Si plusieurs examens de portée B, ER choisis parmi les plus prescrits
- Au moins un ER doit reposer sur le contexte bioclinique pour son interprétation.

### **3 – Compléter les examens représentatifs des LBMR**

### Exemple : LBMR pour le diagnostic de la Toxoplasmose faisant partie du laboratoire X

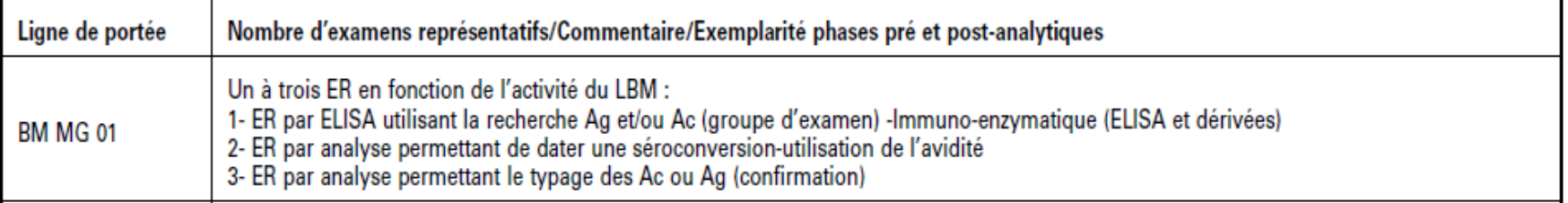

ER déclarés à l'ARS pour le LBMR: 1 – IgG Toxoplasmose sur Architect

2 - Avidité IgG Toxoplasmose

3 - WB IgG Toxoplasmose

**À faire pour chaque ligne de portée**

### **Attention aux examens hors NABM**

**Depuis le 01/11/2021 :**

un laboratoire de biologie médicale **ne peut plus réaliser les examens de biologie médicale correspondant aux lignes de portée pour lesquelles il n'est pas accrédité** sans avoir déposé auprès *[du COFRAC]* une demande d'accréditation portant sur ces lignes de portée.

**Pour chaque examen non accrédité du LBMR**  $\rightarrow$  4 cas de figure

Examen à la **NABM** (ou liste complémentaire)

+ **ligne de portée accréditée** au laboratoire X (même site, même portée)

 Doit faire l'objet d'un **ajout** si aucun ER du LBMR n'est déjà accrédité pour cette ligne de portée

Examen à la **NABM** (ou liste complémentaire)

+ **ligne de portée non accréditée** au laboratoire X / ou sur un autre site / ou portée A pour un examen en portée B

 Doit faire l'objet d'une **demande d'extension** (à rattacher à d'autres demandes en cours pour répondre à l'exigence réglementaire)

### Examen **RIHN**

**+ ligne de portée accréditée** ou déjà demandée en extension au laboratoire X, même site, même portée

il n'a **pas besoin d'être accrédité.** 

### Examen **RIHN**

**+ ligne de portée non accréditée** au laboratoire X / ou sur un autre site / ou portée A pour un examen en portée B

**Conseil** : demande d'extension pour ouvrir la ligne au cas où il passe à la NABM ?

**SH INF 36**

**Fiche** pratique **SH-INF-36** rev.00

**Adaptations du dossier de** vérification/validation de méthodes dans le cas de changements : déplacement d'automates, remplacement d'automates ...

**Je déplace / change mon automate : je refais toute ma VDM ???**

**Pas toujours !**

**adaptations possibles en fonction de l'analyse de risques** 

**évaluation seulement des critères pertinents**

- **données du fournisseur** : demander au fournisseur l'impact d'un déménagement…
- **caractéristiques de la méthode** : certaines techniques sont plus sensibles que d'autres
- **comparaison de l'environnement** : déplacement d'une pièce climatisée à une autre…
- **données issues de la qualification opérationnelle** réalisée par le fournisseur

**SH INF 36**

**Fiche** pratique **SH-INF-36** rev.00

**Adaptations du dossier de** vérification/validation de méthodes dans le cas de changements : déplacement d'automates, remplacement d'automates ...

**Je déplace / change mon automate : je refais toute ma VDM ???**

- **Choisir des examens sentinelles**
- **Annexe au dossier de VDM initial ou nouveau dossier**
- **Suivi de la méthode : mettre en évidence une éventuelle dérive amenant à revoir l'analyse de risque et réviser le dossier de VDM**

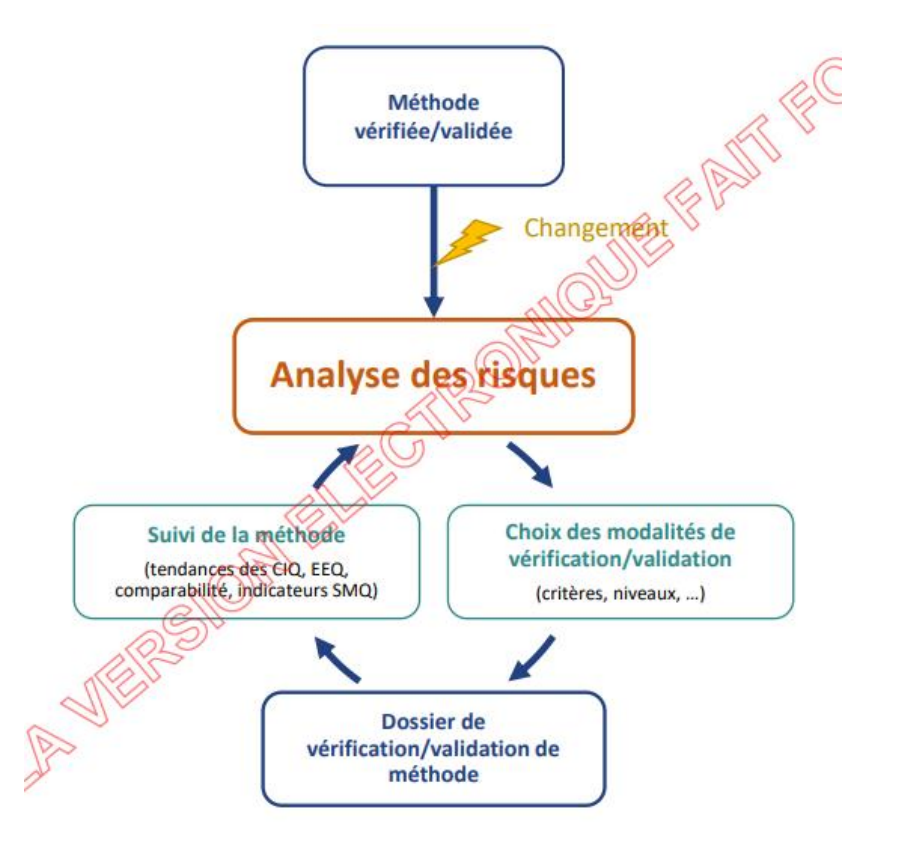

### Illustration : Exemples d'exploitation d'une vérification/validation de méthode en cas de changements.

Nous allons déménager l'automate dans un mois. Il va falloir faire un complément au DVM de 2019 pour nous assurer que les performances sont maintenues. Pouvez-vous contacter le SAV pour qu'il vous explique l'impact d'un tel déménagement?

Le SAV m'a indiqué que l'impact était surtout sur les volumes de prélèvement car l'aiguille risque de se dérégler, ils m'ont conseillé de faire des comparaisons.

Je vous propose de faire une répétabilité sur l'un des examens qui prélève le plus petit volume et sur l'examen qui prélève le plus gros volume. On comparera le CV aux performances que nous avons obtenues en 2019

Je vous propose également de comparer les résultats de 30 spécimens avant et après le déménagement. On verra s'il y a un décalage ou pas. Préparez les échantillons représentatifs de la camme ou'il faudra conserver correctement.

Je vais m'organiser. La synthèse des résultats fera l'objet d'un enregistrement ponojementaire au DVM.

Merci, suite à l'exploitation les résultats, je vous indiquerai dans quelle mesure on peut continuer les examens sur l'automate après le déménagement.

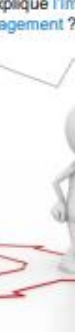

Déménagement d'un automate

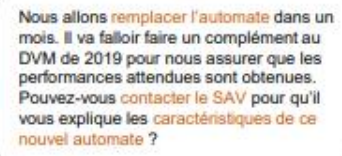

Le SAV m'a indiqué que le nouvel automate utilise les mêmes réactifs mais que la technologie change radicalement.

Je vous propose de faire une vérification complèté en particulier avec une répétabilité, une reproductibilité et le passage des EEQ congelés sur le nouvel automate. On comparera le CV aux performances que nous avons obtenues avec l'ancien automate. Je vous propose également de comparer les résultats de 30 spécimens sur l'ancien automate et le nouveau. On verra s'il y a un décalage ou pas. Préparez les échantillons représentatifs de la gamme qu'il faudra conserver correctement.

Je vais m'organiser. La synthèse des résultats fera l'objet d'un DVM complet.

Merci, suite à l'exploitation les résultats, je vous indiquerai dans quelle mesure on peut commencer la réalisation des dosages sur ce nouvel automate

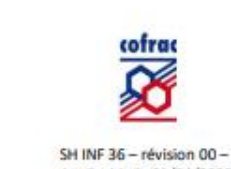

Applicable le 01/04/2022

Page 7/8

**SH GTA 09**

Technique d'Accréditation Guide pour **dne** évaluation des structures selon la norme ISQ215189 orientée vers le Service Médical Rendu

Destiné à fournir des recommandations pour faciliter l'application des exigences de la norme dans une **approche tournée vers le service médical rendu.** 

Laboratoire : **mieux adapter le SMQ au Service Médical Rendu (SMR)**

Evaluateurs : **évaluation orientée vers le SMR du laboratoire**

**SH GTA 09**

Guide **Technique** d'Accréditation pour  $\triangle$ une évaluation des structures selon la norme ISQ 15189 orientée vers le Service Médical Rendu

**SMR : spécifique de chaque laboratoire** 

contexte/organisation, « clients », besoins/attentes spécifiques

Laboratoire : **prioriser les risques liés au SMR** 

mobilisation des ressources adaptées, SMQ approprié aux besoins de la structure pour répondre aux exigences

### Évaluateurs : **adapter la conduite de l'évaluation et l'échantillonnage**

choix des traçabilités, des dossiers du personnel, du suivi des fournisseurs…

Stratégie évaluation 1 Evaluation systématique des exigences

#### Intérêt :

=> S'assurer de la mise en place des moyens (ressources, organisation, suffisants dispositions, application conforme) pour répondre aux exigences en garantissant le service médical rendu

Pertinence de l'approche (par ex.) : => 1er cycle d'accréditation d'une structure, => Extension à des secteurs présentant des modalités organisationnelles particulières (ex :  $EBMD, ...$ , => Evolution majeure du référentiel, ...

### Stratégie évaluation 2

Evaluation adaptée des exigences en tenant compte de l'appréciation par la structure de l'efficacité de son SMQ et de ses processus

#### Intérêt :

=> Confirmer l'adéquation des moyens définis et l'appropriation par le personnel des structures évaluées

=> Apprécier la dynamique d'amélioration pour le maintien de la qualité des prestations

=> Apprécier la capacité à maitriser des changements/des évènements et leur incidence sur l'organisation de la structure et sur la qualité du SMR (au-delà de la gestion de portée flexible)

Pertinence de l'approche (par ex.) 2nd ou Xième cycle d'accréditation d'une structure (surveillance ...), Evolution organisationnelle majeure ⇒…

### SH GTA 04 - **Guide technique d'accréditation de vérification (portée A) / validation (portée B) des méthodes de biologie médicale**

En attente de la prochaine version, amenant des simplifications